## **Hit Counters**

#### • file:hitcounto.php

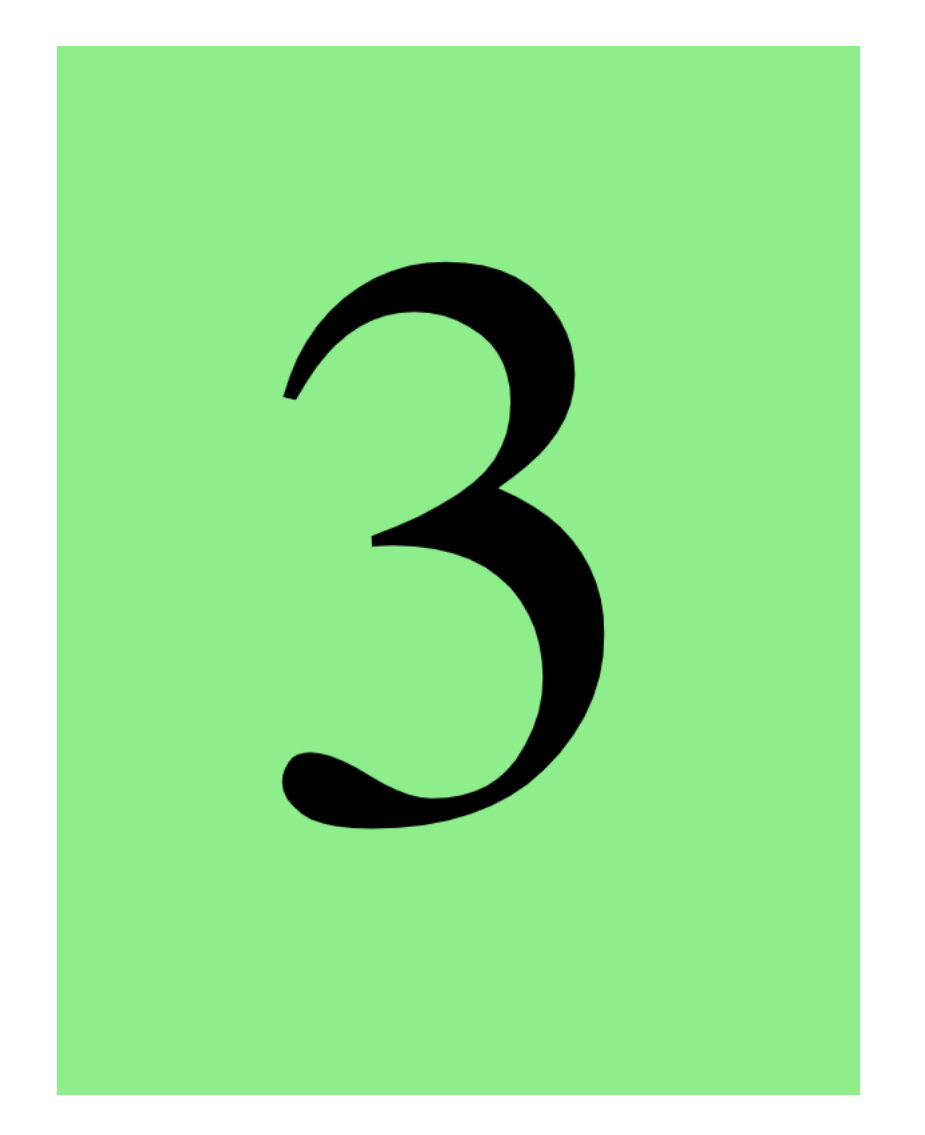

```
<title>Visit counter</title>
</head><body><div class="bigger"> <div class="c2">
<?php print updateAndGetCount(100); ?>
</div></div><?php function updateAndGetCount($iidd) {
     $servername = "localhost"; 
     $username = "gtstudent";
    $password = "";
     $dbname = "count";
     $conn = new mysqli($servername, $username, $password, $dbname);
     if ($conn->connect_error) {
         die("Connection failed: " . $conn->connect_error);
     } 
     $sql = "SELECT max(count) as c FROM count WHERE id = $iidd";
     $result = $conn->query($sql);
     $row = $result->fetch_assoc();
     if ($row==null || $row["c"]==null) {
       $visits = 1; }
     else {
        $visits = $row['c"];
         $visits++;
 }
     $sql = "INSERT INTO count (id, count) VALUES ( $iidd , $visits);";
     $result = $conn->query($sql);
    $conn->close();
     return $visits;
  ?</body> </html>
```
# **Improvement to Hit counting**

- Should not be the whole page
- Should not just insert into table as that will accumulate a lot of junk
	- file: hitcount.php
		- at least addresses junk problem
		- might be better to use SQL update
			- file: hitcount2.php
- Better (quicker) if SQL table had id as primary key
	- id could not be a primary key until after hitcount2.

create table countp1 ( id int NOT NULL, count int not null, primary key (id) ); create table countp2 ( id int NOT NULL primary key, count int not null ); create table countp3 ( id int NOT NULL, count int not null, constraint pkc primary key (id, count) );

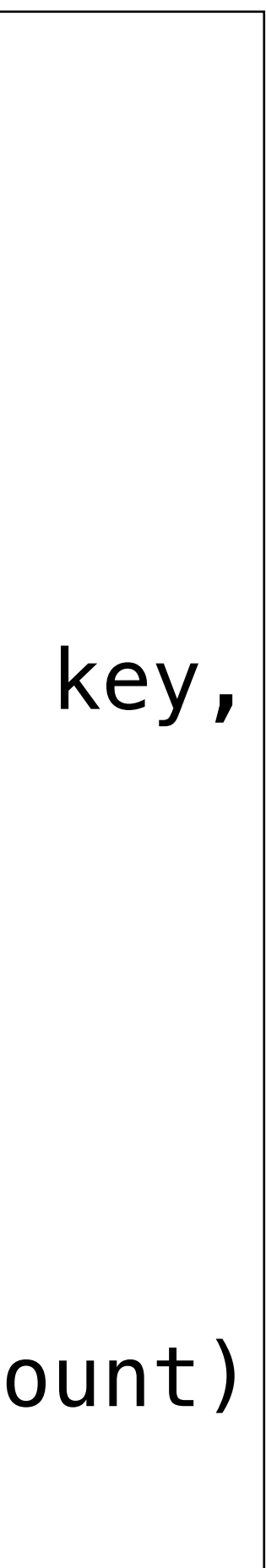

# **Still better HitCount**

- Rather than making the whole page a hit count, create a small bit to do the hitcount
- Use javascript fetch to get data from PHP
- The html and the hitcount do not have to come from the same place!
	- protocols must agree!
- PHP does not generate HTML, just returns the number of hits
- Page largely separated from counter

<script>

```
 const baseURL = "http://comet.cs.brynmawr.edu/~gtowell/380/Lec10/";
            function getHit() {
               const data = \{ id: 12 \};
                let fd = new FormData();
                for(var i in data){
                    fd.append(i,data[i]);
 }
                fetch(baseURL+"hitcountwidget.php", {
                        method: 'POST', 
                        mode:"cors",
                        body: fd,
                }).then(function(response) {
                   response.text().then(function(text) {
                        console.log($("div.hcc").text() + text);
                        $("div.hcc").text("HC:"+text);
                    });
                });
 }
            $(document).ready(function() {
                getHit();
 } 
        </script> 
   <div id="12" class="hcc"></div>
   <div style="height:calc(100% - 50px); margin-top:0px"> ….
```
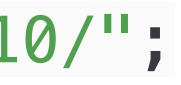

### file:pagewithhitcount.html

# **PHP side of a better hitcount**

- No awkward HTML
	- better separation of presentation and preparation
- only response is a number
- code here is otherwise the same as hitcount2.php

```
<?php function updateAndGetCount($iidd) {
    $servername = "localhost"; 
    $username = "gtstudent";
    $password = "";
    $dbname = "count";
    $conn = new mysqli($servername, $username, $password, $dbname);
    if ($conn->connect_error) {
        die("Connection failed: " . $conn->connect_error);
    } 
    $sql = "SELECT count as c FROM count WHERE id = $iidd";
    $result = $conn->query($sql);
    $row = $result->fetch_assoc();
    if ($row==null || $row["c"]==null) {
        //echo "new counter";
       $visits = 1; $sql = "INSERT INTO count (id, count) VALUES ( $iidd , $visits);";
        $result = $conn->query($sql);
    } 
    else {
        $visits = $row["c"];
        $visits++;
        $sql = "update count set count=$visits where id=$iidd";
        $conn->query($sql);
 }
    $conn->close();
    return $visits;
```
echo updateAndGetCount(\$\_REQUEST["id"]);

}

# **Javascript Fetch**

- Fetch is a Promise
- First "then" occurs on receiving headers
- In this case body might contain JSON or plain text
	- So examine headers to determine what the body will contain.
		- Invoke a new Promise to get the body of the response and parse appropriately
			- THEN handle the parsed result.

```
fetch(myRequest).then(function(response)	{	
  const contentType = response.headers.get("content-type");
  if (contentType && contentType.indexOf("application/json")
    return response.json().then(function(json) {
      // process your JSON data further
    				});	
  		}	else	{	
    return response.text().then(function(text) {
      // this is text, do something with it
    				});	
		}	
});
```
# <html> **More Promising**

```
 <head>
        <script src="../JQ/jquery-1.9.1.min.js"></script>
    </head>
    <body>
        <div id="countout"></div>
        <button onclick="push()" id="mybutton">Push Me</button>
        <script>
           var pushCount=0;
            $(document).ready(function() {
                 $("#countout").html("Count " + pushCount);
            });
            function push() {
                gtsleep2(1000).then(function(val) {
                     pushCount++;
                     $("#countout").html(val + " " + pushCount);
                },
                function(reason) {
                     $("#countout").html("Rejected " + reason + " " + pushCount);
                });
 }
            function gtsleep2(ms)
\{ return(new Promise(function(resolve, reject) { 
                     setTimeout(function() { resolve("success"); }, ms); 
                 })); 
 }
        </script></body></html>
```
Two functions in then depending on call to resolve or reject in promise

file:eventloop3.html

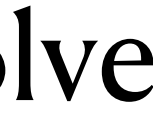

# **Best yet HitCount**

- Put all of the javascript and supporting CSS into hitcountscript.js and hitcountstyle.css
- Then user only needs to add an element with an attribute hitcountid (along with  $\langle$ link and  $\langle$ script)
	- With a little work could put all css into js file
	- With a little more work, no **JQuery**

```
<html>
```

```
 <head>
    <script src="../JQ/jquery-1.9.1.min.js"></script>
    <link rel="stylesheet" href="hitcountstyle.css">
```

```
 </head>
 <body>
     <script src="hitcountscript.js"></script>
     <div hitcountid="12" class="hcc"></div>
     rest of page
```
### file: pagewithhitcount2.html

```
function getHit() {
     const data = { id: $("div.hcc").attr("hitcountid"), uurl: window.location.href};
    let fd = new FormData();
     for(var i in data){
         fd.append(i,data[i]);
 }
     fetch(baseURL+"hitcountwidget.php", {
         method: 'POST', 
         mode:"cors",
         body: fd,
   }).then(function(response) {
        response.text().then(function(text) {
             console.log($("div.hcc").text() + text);
             $("div.hcc").text("HC:"+text);
        });
    });
}
$(document).ready(function() {
     getHit();
}
);
```
# **Client-Server communications**

- Whole page reload
	- forms (which can be built on the fly in JS)
- JS based
	- fetch
- Continuing Needs
	- Polling
	- Long Polling
	- EventListeners
	- Node.js

# **The cost of communicating**

• Latency increase by switching to HTTPS : the initial SSL handshake (green) requires two (extra) roundtrips before the connection is established, compared to just the one roundtrip required (blue) to establish a TCP connection to the plain unencrypted HTTP port..

- If you load a page HTTPS then all fetch must be HTTPS
	- HTTPS is more expensive
		-
		- bandwidth).
		-

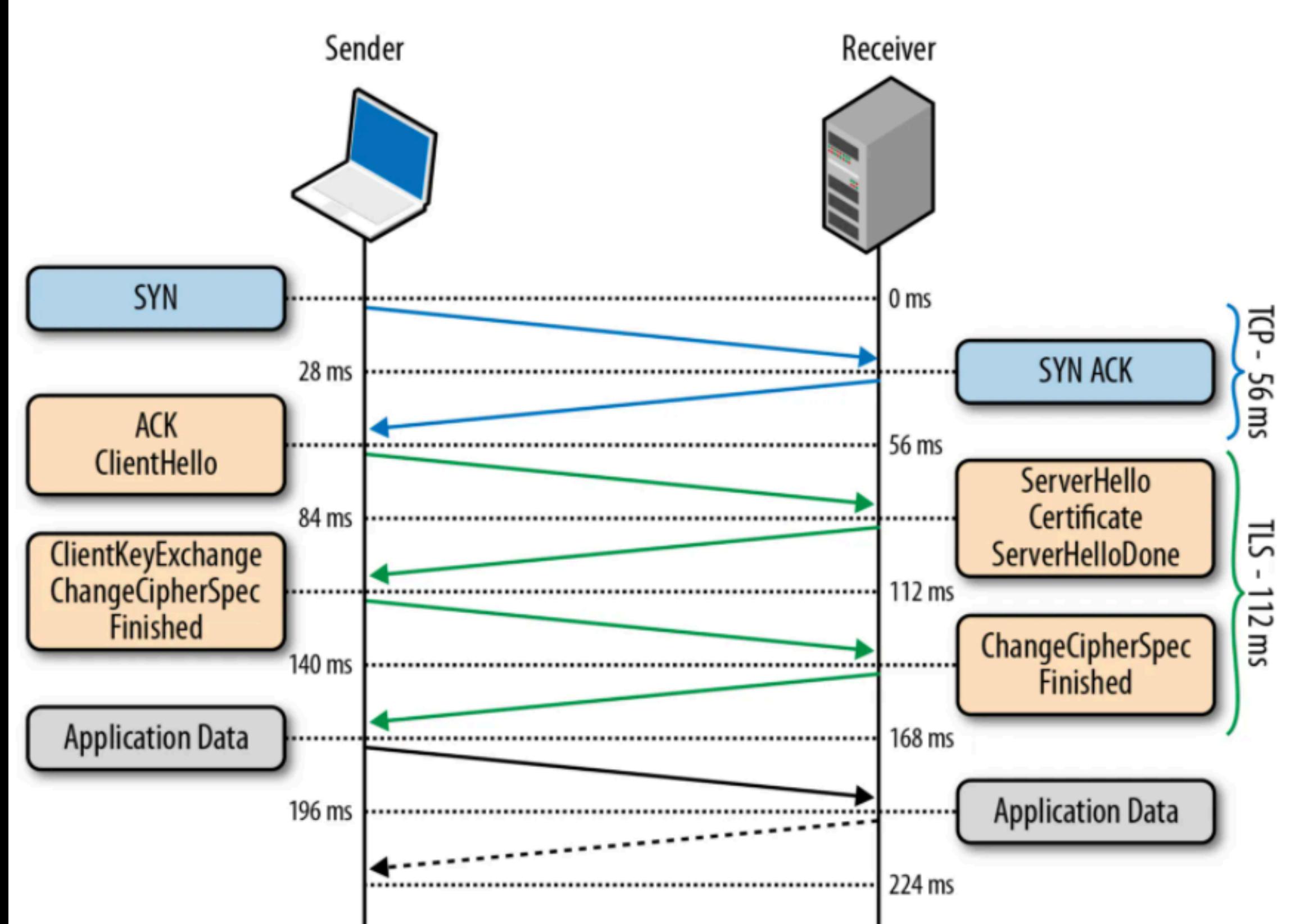

• Bandwidth Increase : The used bandwidth will increase slightly as the header size will increase by a number of bytes for protocol reasons and the effective payload will decrease a due to the framing overhead, and some ciphers will use padding as well. (max 6-7% increase in

• CPU Load : The most computational expensive part is the public key exchange, after which a relatively efficient symmetric cypher is used.

- Assumes that each transmission takes 28ms
- Everything done on server or client takes 0ms
- Then http requires at least 112 ms
- https requires 224ms

## **Given that communicating is expensive Doing more with hit count**

- Does client really need to send an ID?
	- \$\_SERVER['HTTP\_REFERER']
		- only problem here is that not all clients send it.
		- in practice almost all do
		- Rather than an ID could have JS send this
			- window.location.href
				- Why not just use this as the ID?
- What can I collect about page requesters?
	- What would be intertesting to collect?
		- what infomation about the client is even available?
			- \$\_SERVER['REMOTE\_ADDR'];
				- Given IP can reverse DNS and infer origin location ...

# **Polling**

- Easy
	- Just use setInterval in JS
	- PHP looks otherwise unchanged
- But
	- Lots of useless polls
	- May not get information updates quickly

### file: polling.html, polling.php

Note 3 different syntaxes for same operation

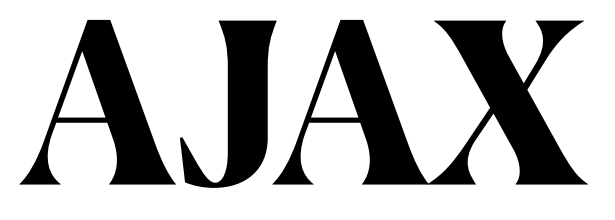

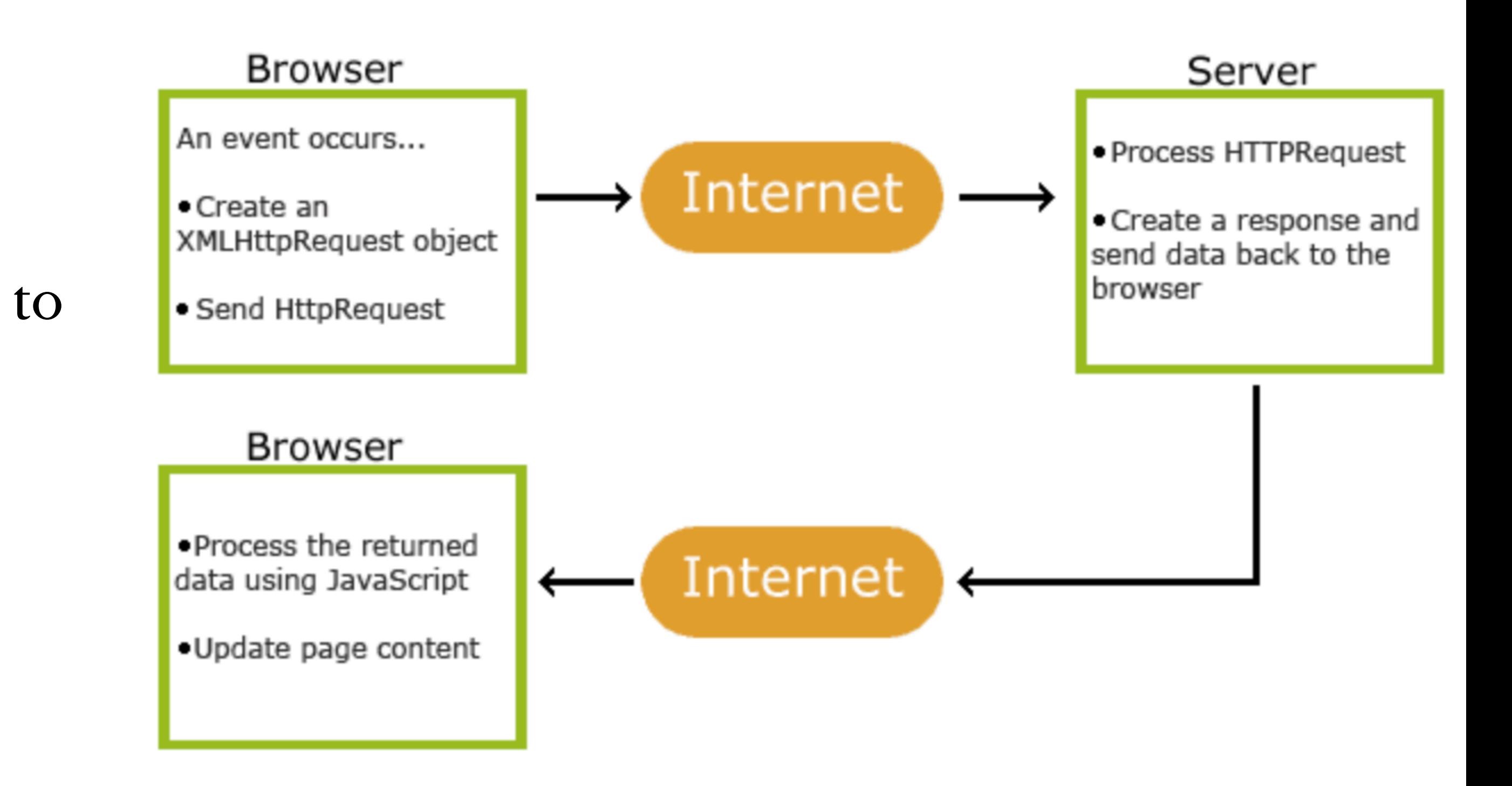

- 1. An event occurs in a web page (the page is loaded, a button is clicked)
- 2. An XMLHttpRequest object is created by JavaScript
- 3. The XMLHttpRequest object sends a request to a web server
- 4. The server processes the request
- 5. The server sends a response back to the web page
- 6. The response is read by JavaScript
- Proper action (like page update) is performed by JavaScript

#### *A***synchronous** *J***avaScript** *A***nd** *X***ML.**

# **Long Polling**

- Core idea
	- Do all the work to set up a connection
	- Do not send back information from server until the something interesting happens
- Advantage:
	- no awkward polling
	- immediate notification when event occurs
	- simple
- Disadvantage:
	- The server architecture must be able to work with many pending connections.
		- Some servers run one process per connection; resulting in as many processes as there are connections,. Each process may consumes a lot of memory.
	- Requires server side code support

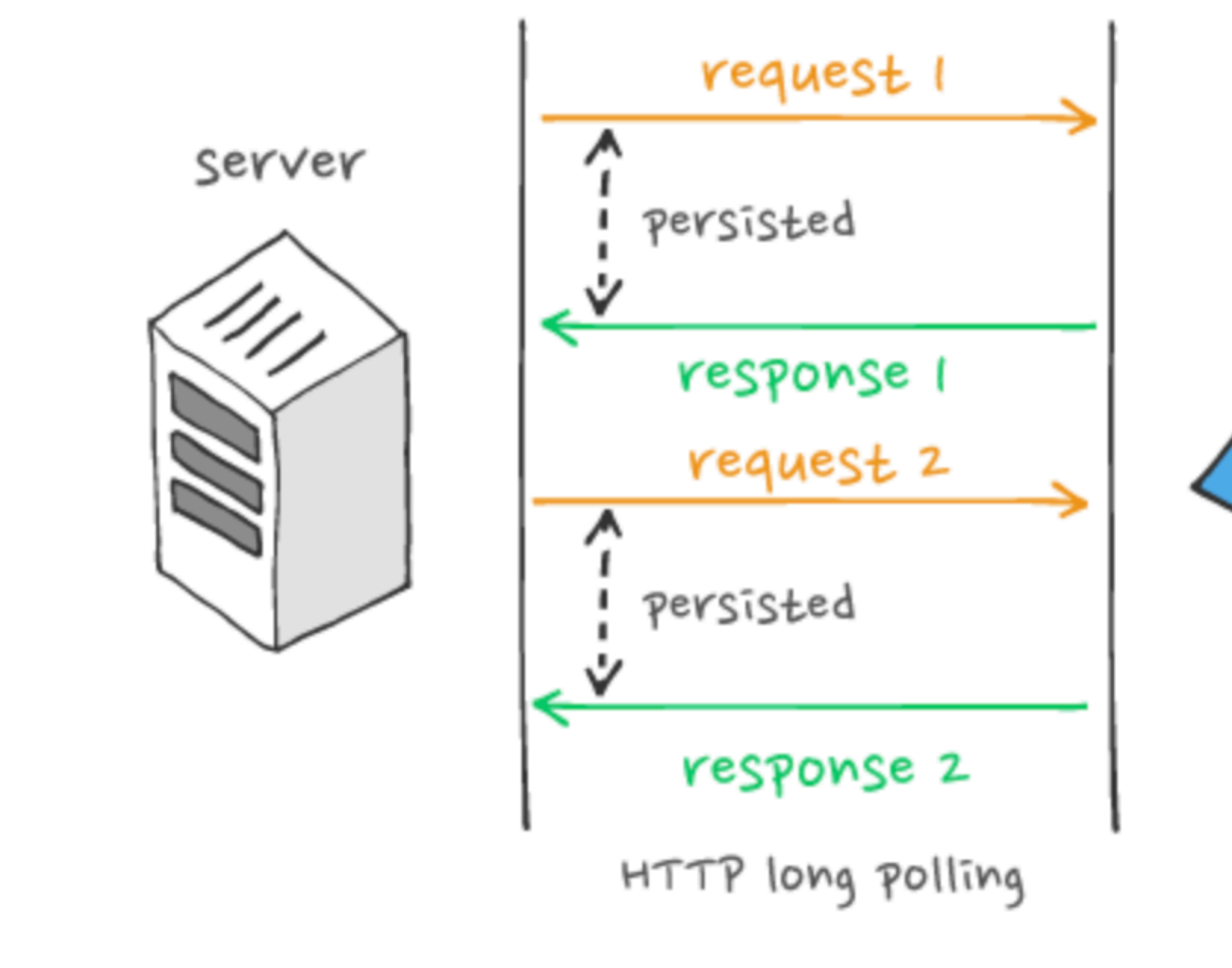

files: longpoller.html, longpolled.php

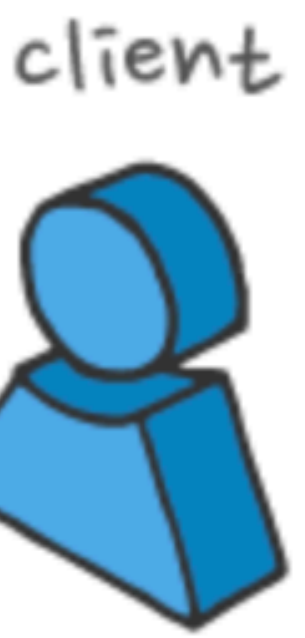

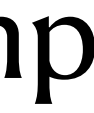

# **Server Sent Events**

- Long Polling without setup/teardown of connection
- Same server-side concerns for open connections
- ONE WAY!!
	- Only time client says anything to server is at setup
	- GET only

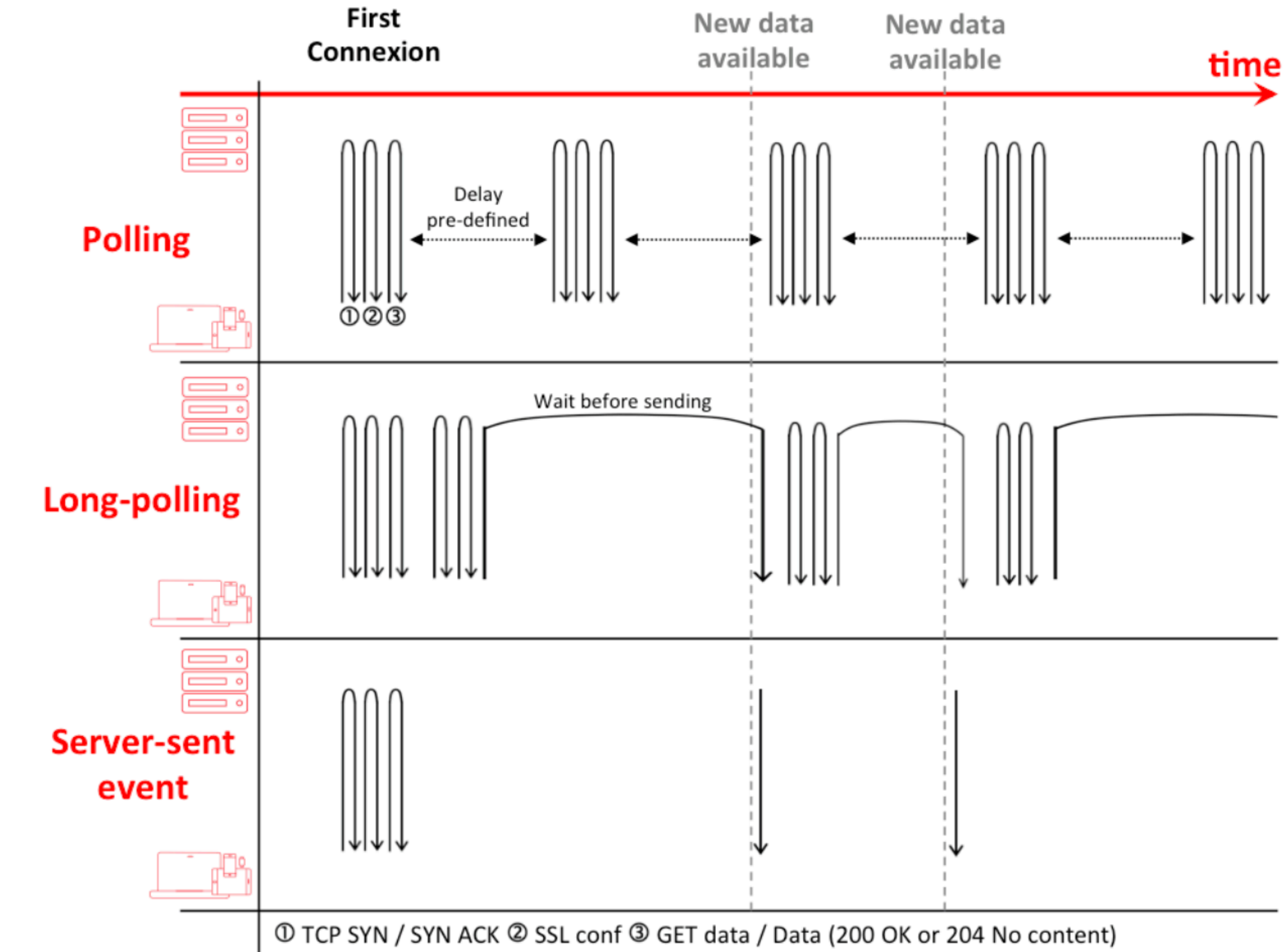

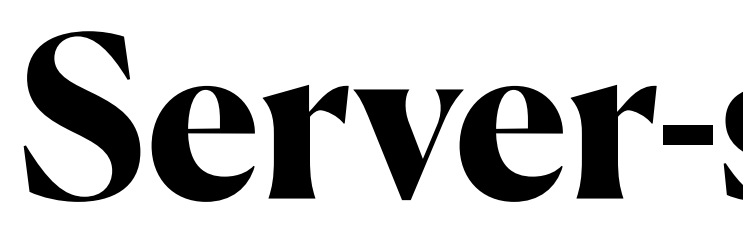

- javascript EventSource
	- need to write "handlers" for message types
	- default handlers
- PHP
	- message syntax is important but otherwise can look a lot like polling
- "retry" is a poll-like thing

## **Server-side events**

File: eventer.html evented.php

- Node is most widespread implementation
	- Usually called Node.js
- On server side, NOT apache, or Nginx, ..
- low-latency, full-duplex communication makes the location of code less important

## **Fully symmetric communication Web Sockets**

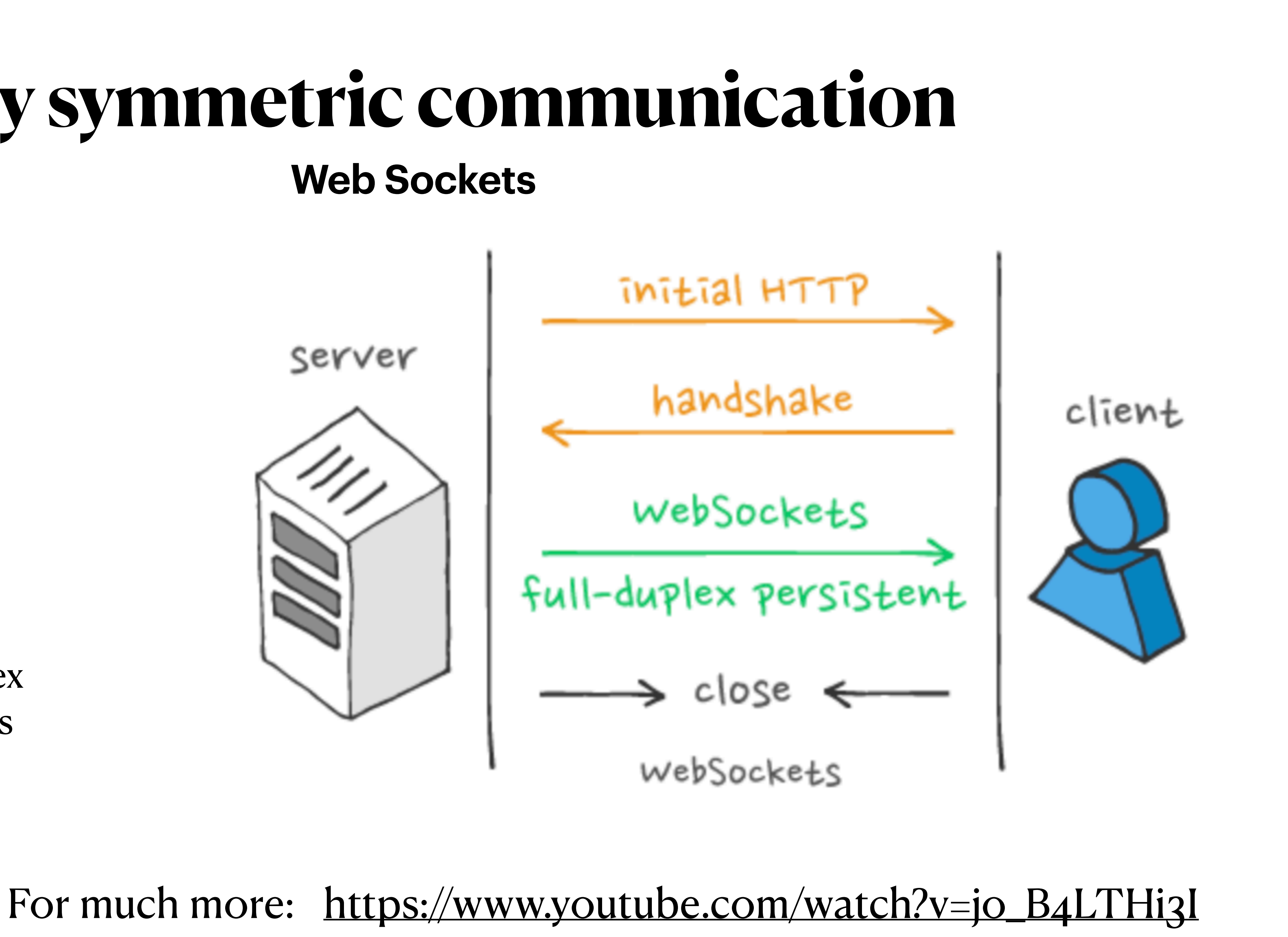

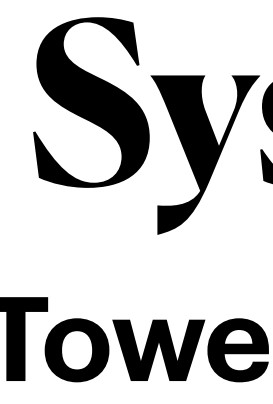

- Goal: provide a way for 206 students to have friendly competition with the towers of Hanoi
- Design: a stopwatch with Hanoi instructions
- A backend to generate a graph of times.
	- Graph drawn on html canvas object

## **Systems Towers of Hanoi**

Files: towers.html, aaa.php

```
create database if not exists hanoi; 
use hanoi; 
drop table if exists timedata; 
create table timedata ( 
       id int NOT NULL auto_increment primary
        actor varchar(64), 
       witness varchar(5),
        time varchar(10) 
         );
```
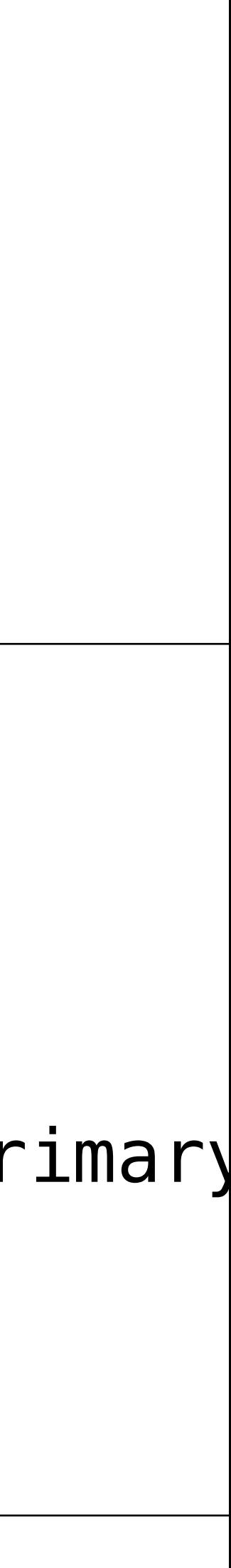